## SAP ABAP table SMAPOBJ TC {Solution Map: Object attributes (TC fields)}

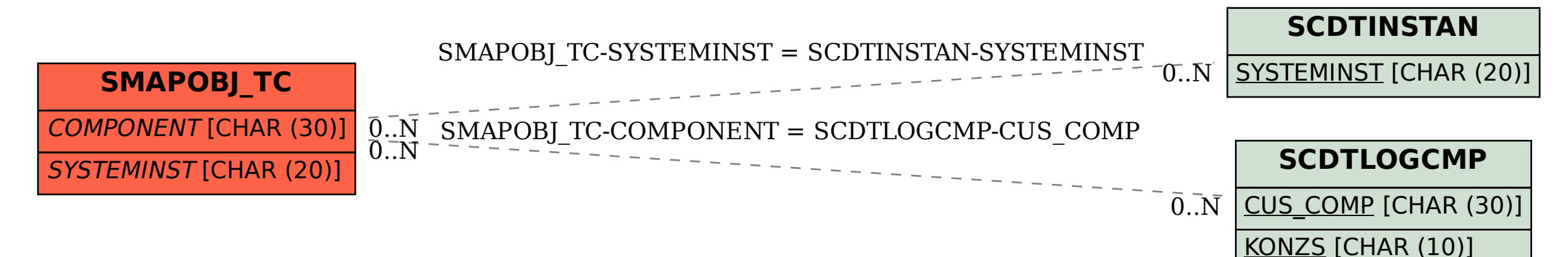